# **Computer Networks**

#### Socket API, HW 1 fundamentals Autumn 2023

#### **Administrivia - Course Structure**

- **Assignments** 
	- $\circ$ 3 group projects
		- Build a client and server application
		- Practice with Software-Defined Networking
		- Experimenting to learn about latency in real-world networks (Bufferbloat)
	- $\circ$ About 5 homework assignments (Gradescope)
		- Detailed practice with the concepts discussed in textbook & lecture
		- Conceptual overview
	- $\bigcirc$ In-person Midterm & Final Exam
	- $\circ$ Occasional "surprise" quizzes

#### ● Quiz Sections

- $\circ$ Intro to labs (helpful hints!) + networking software
- $\circ$ Re-explaining and clarifying conceptual topics (e.g. various protocols)
- $\bigcap$ Practice with mechanics (e.g. calculations, algorithms, etc.)

#### **Administrivia**

- Project 1 is will be out tomorrow!
	- $\circ$ Can be done in groups of 2-3
	- $\circ$ Can be done in any language (recommend Java / Python)
		- Future labs will be in Python
		- Intent is to allow you to become familiar with some languages Socket API!

## **Socket API & Project 1**

#### **Network Stack - OSI Model vs TCP/IP Model**

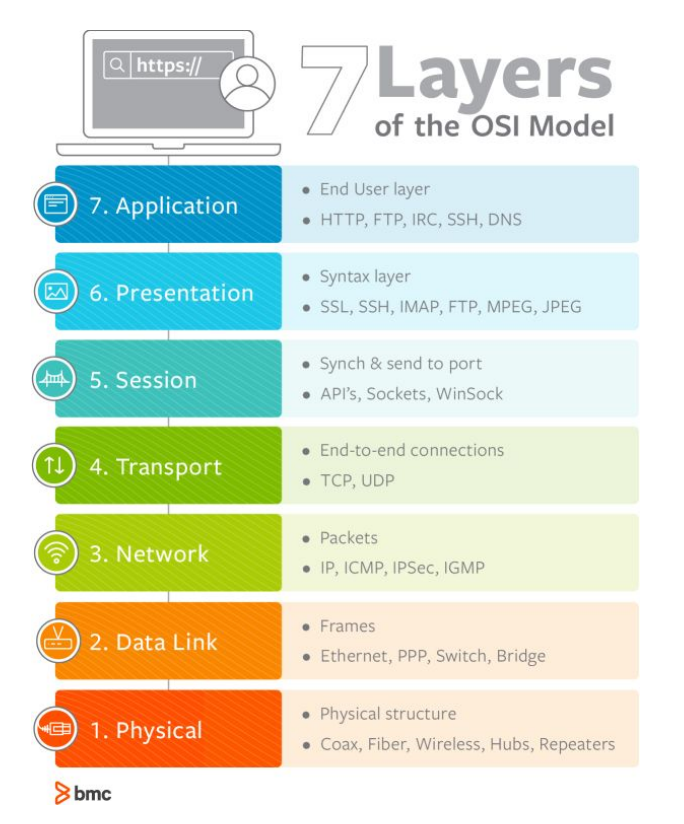

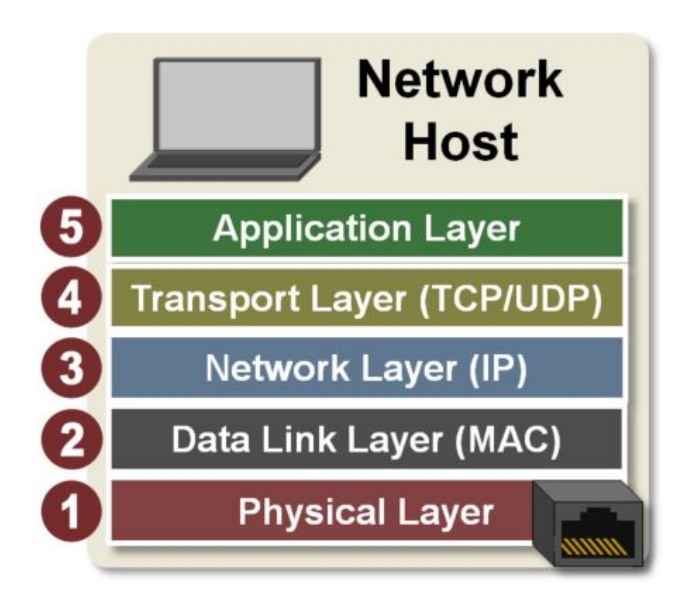

#### **Network Stack - Packet Encapsulation**

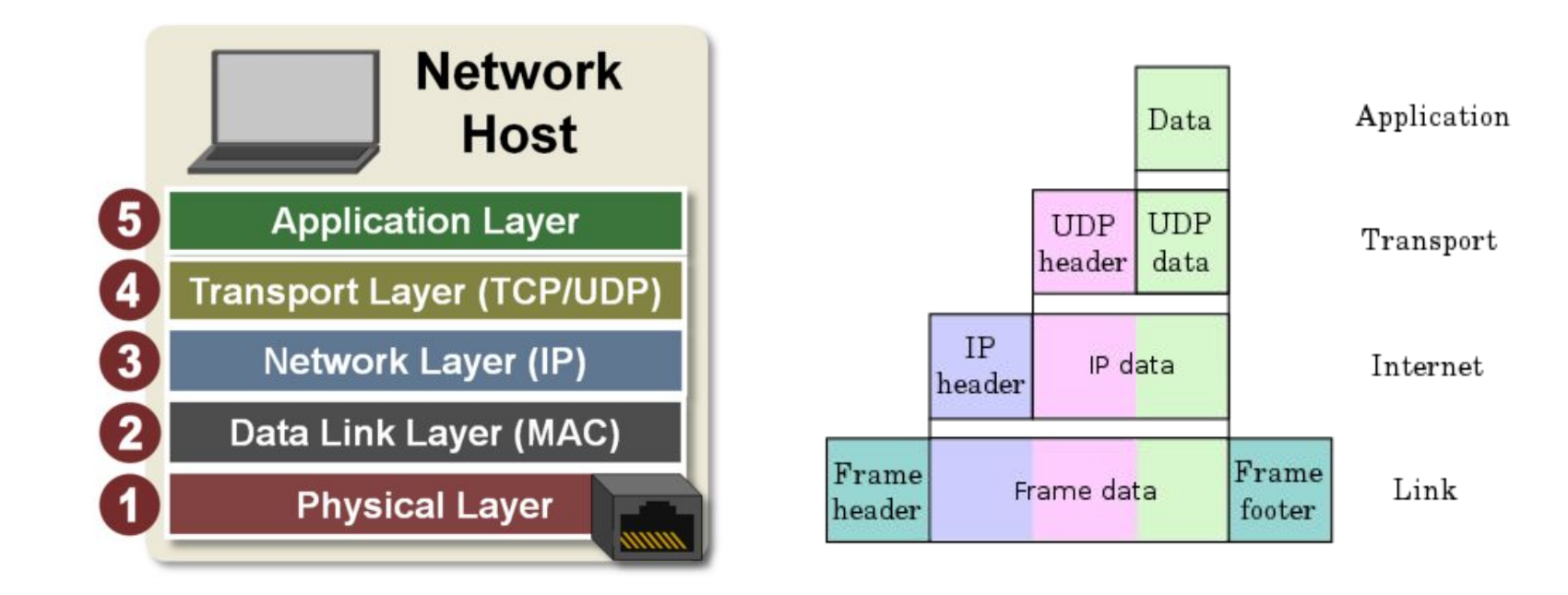

## **Network-Application Interface**

- Defines the operations that programs (apps) call to use the network
	- Application Layer API
	- Defined by the Operating System
		- These operations are then exposed through a particular programming language
		- All major Operating Systems support the Socket API
	- Allows two computer programs potentially running on different machines to talk
	- Hides the other layers of the network

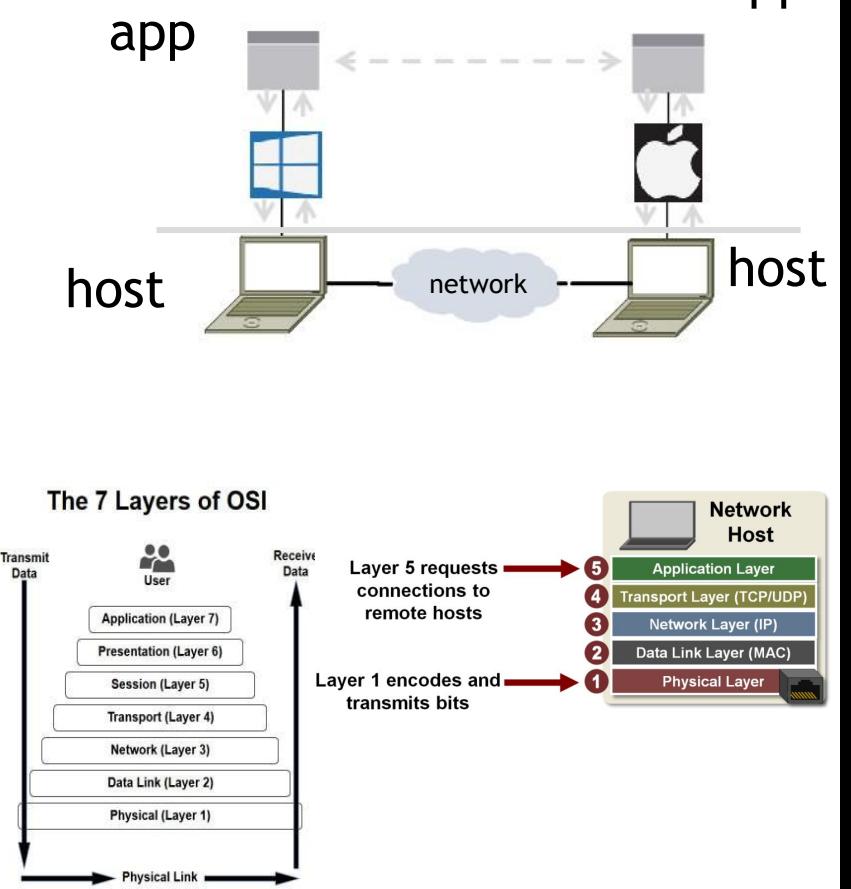

## **Project 1**

- Part 1: Simple Client
	- Send requests to attu server
	- Wait for a reply
	- Extract the information from the reply
	- Continue…
- Part 2: Simple Server
	- Server handles the Client requests
	- Multi-threaded
- This is the basis for many apps!
	- File transfer: send name, get file
	- Web browsing: send URL, get page
	- Echo: send message, get it back

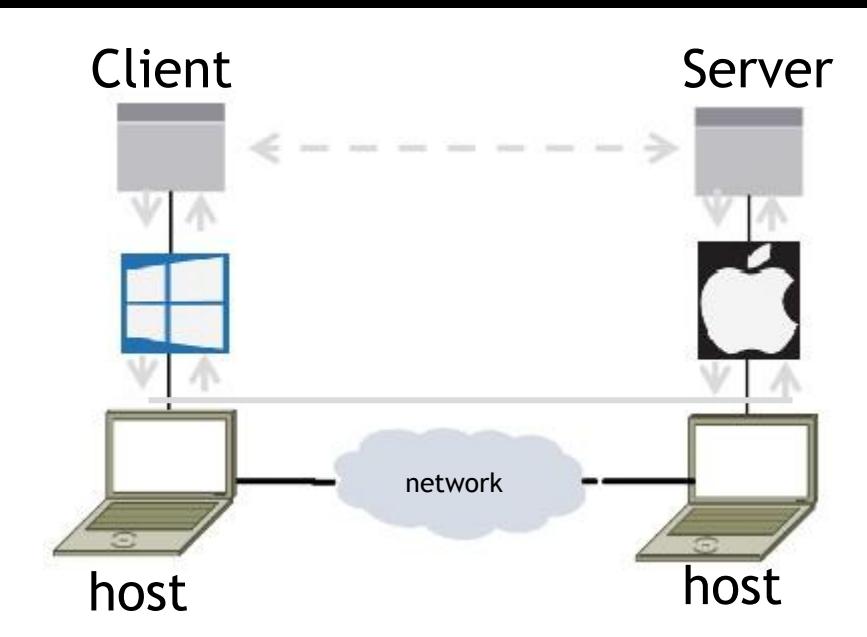

#### **Socket API**

- Simple application-layer abstractions (APIs) to use the network
	- The network service API used to write all Internet applications
	- Part of all major OSes and languages; originally Berkeley (Unix) ~1983
- Two kinds of sockets
	- Streams (TCP): reliably send a stream of bytes
		- Detects packet loss with timeouts (uses adaptive timeout protocol)
		- Uses flow control: similar to selective repeat
	- Datagrams (UDP): unreliably send separate messages

#### **Ports**

- Sockets let apps attach to the local network at different **ports**
	- Ports are used by OS to distinguish services / apps all using the same physical connection to the internet
	- Think of ports like apartment numbers, allowing mail sent to a shared building address (IP) to be sorted into the correct destination unit (application)

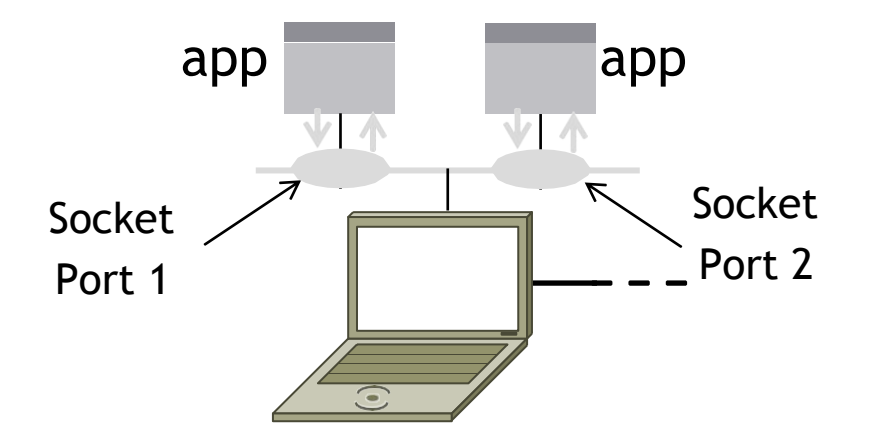

## **Socket API Operations**

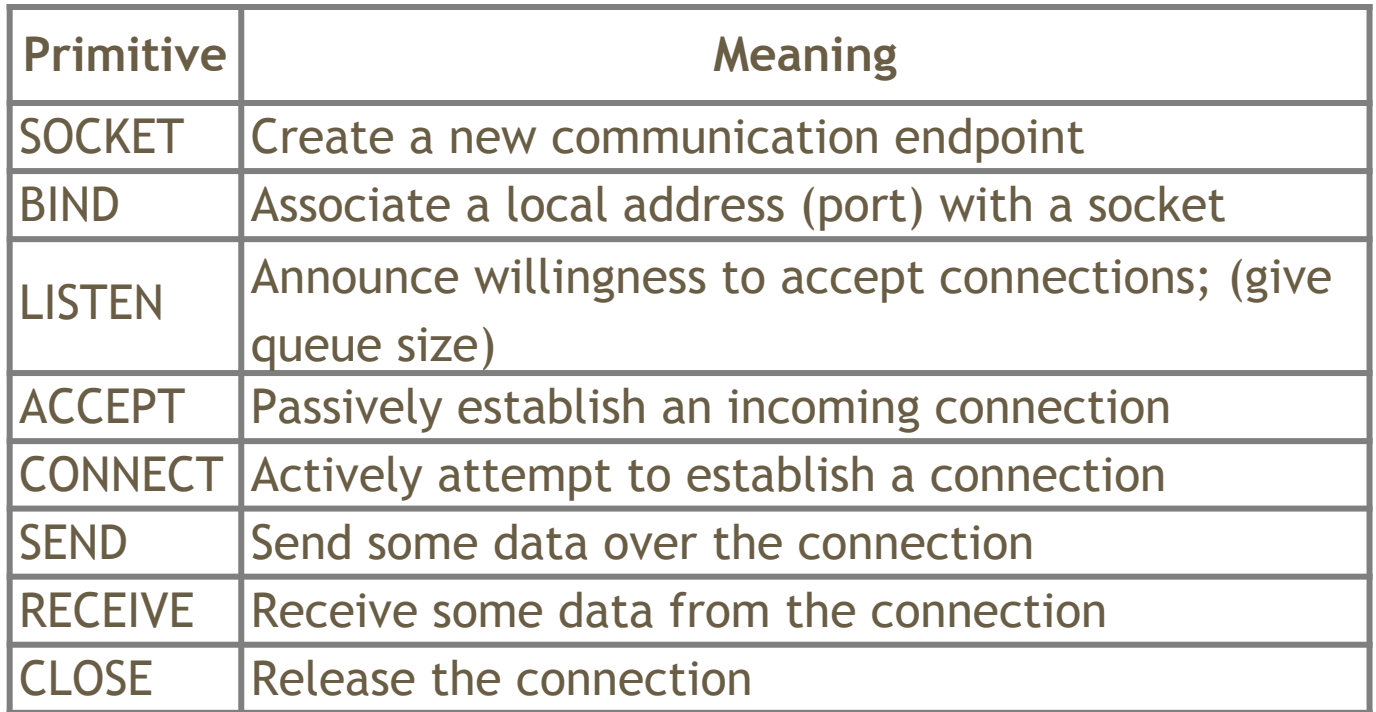

https://docs.oracle.com/javase/8/docs/api/java/net/Socket.html https://docs.oracle.com/javase/8/docs/api/java/net/ServerSocket.html

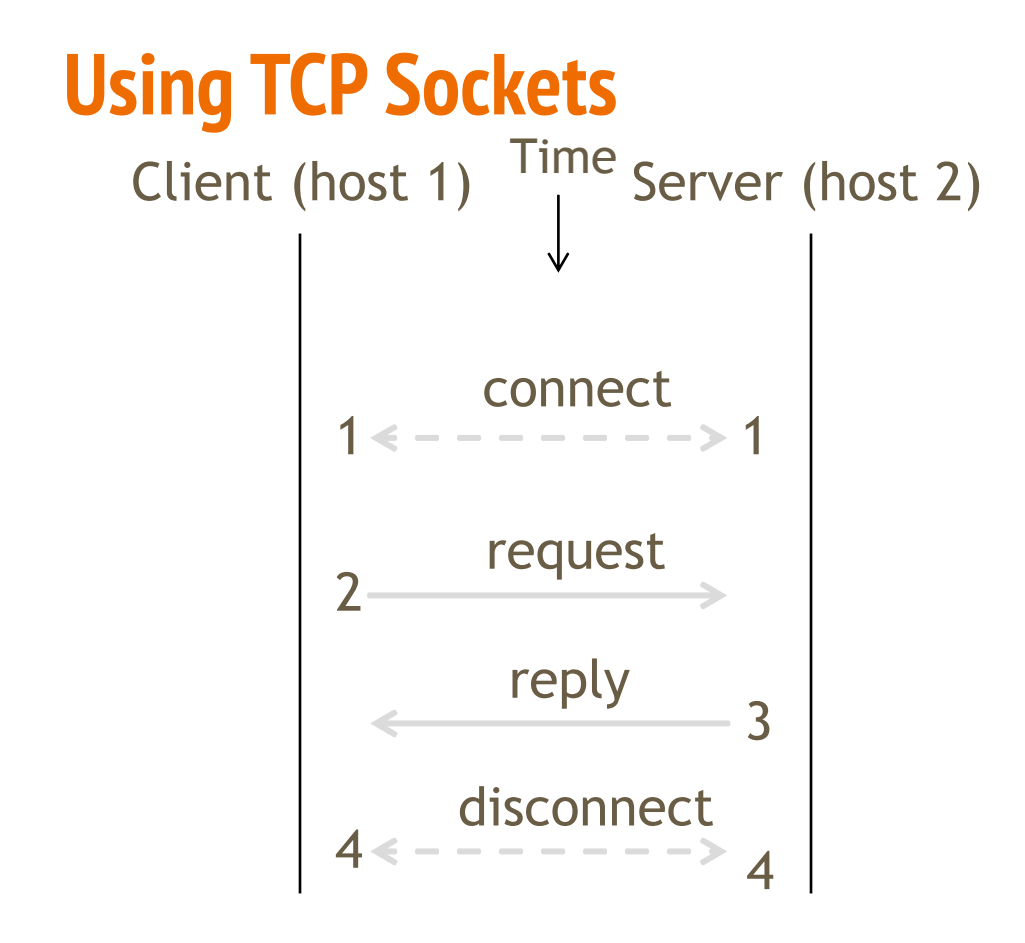

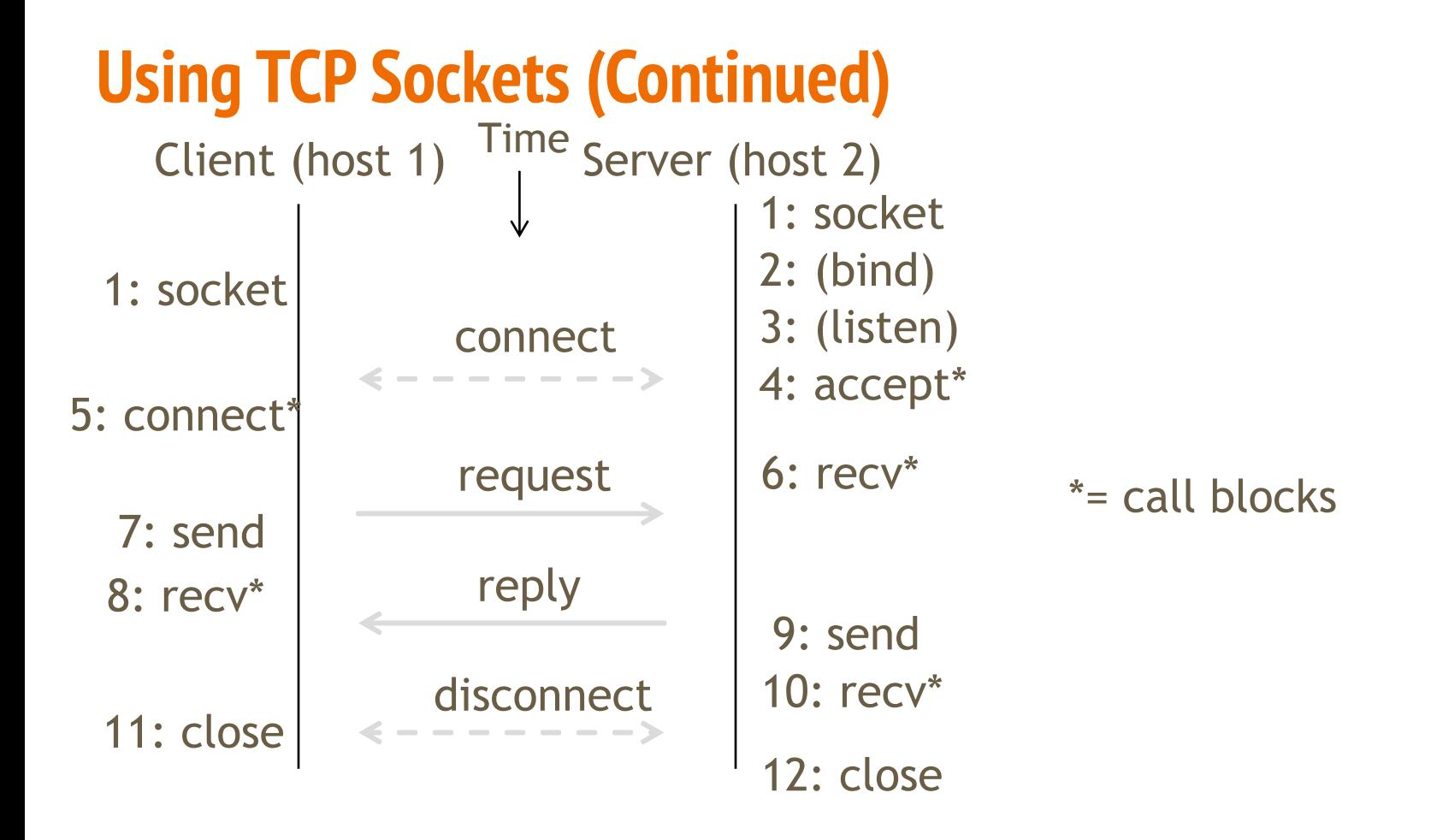

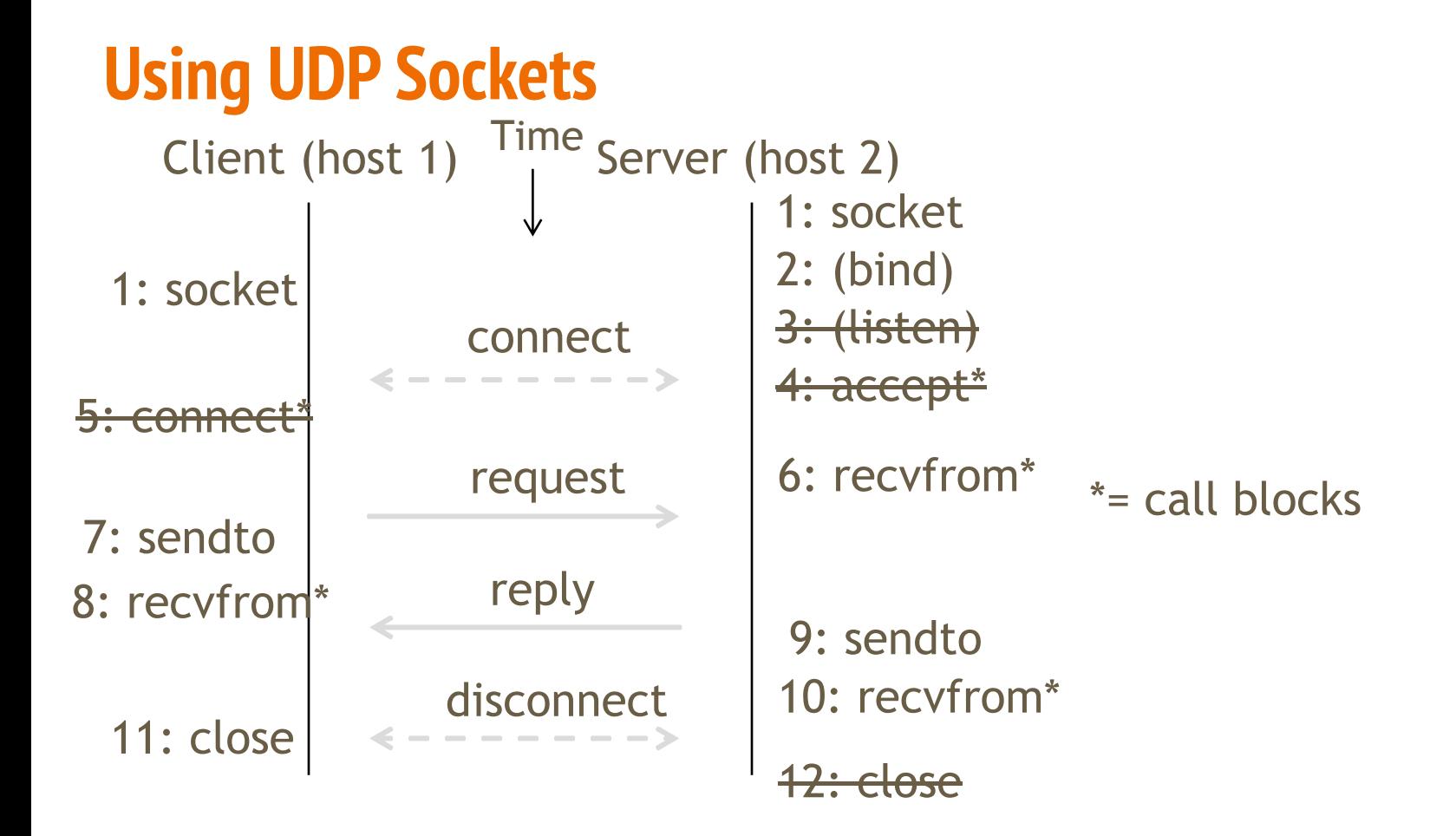

#### **Client Program Outline**

socket() // make socket getaddrinfo() // server and port name // www.example.com:80 connect() // connect to server

send() recv() … close() // send request // await reply [block] // do something with data! // done, disconnect

#### **Server Program Outline**

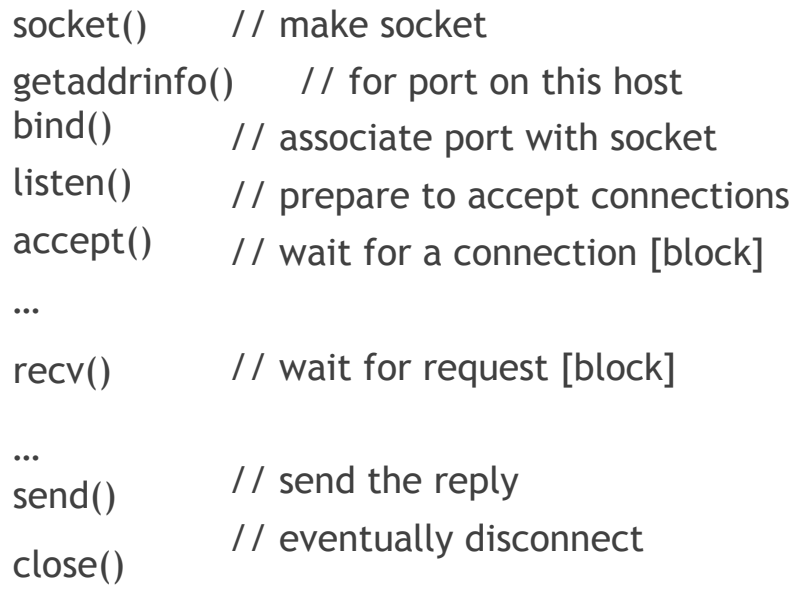

#### **Python Examples with socket**

#### **Server**

**Client** 

listener = socket.socket(socket.AF\_INET, socket.SOCK\_STREAM) listener.bind(server\_address) while True: try: connection, client\_addr = listener.accept() try: connection.recv(n\_bytes) finally: connection.close() except: listener.close() socket.close();

socket = socket.socket(socket.AF\_INET, socket.SOCK\_STREAM) socket.connect(server\_address) socket.sendto(message, server\_address)

- Python socket documentation
- UDP socket example
- socketserver (a little overkill)

#### **Java Examples with Socket & ServerSocket**

● Server ● Client

```
ServerSocket listener = new 
ServerSocket(9090); try {
   while (true) {
     Socket socket = listener.accept();
     try {
        socket.getInputStream();
     } finally { 
        socket.close();
      }
   }
}
finally {
   listener.close();
}
```
Socket socket = new Socket(server, 9090); out = new PrintWriter(socket.getOutputStream(), true); socket.close();

- http://cs.lmu.edu/~ray/notes/javanetexamples/
- https://docs.oracle.com/javase/tutorial/net working/datagrams/clientServer.html
- https://docs.oracle.com/javase/tutorial/net working/sockets/index.html

#### **HW1 Fundamentals**

#### **Traceroute**

- We want to find network path from our system to a given remote host
- Core mechanism: Time-To-Live(TTL)
	- TTL defines the number of hops a packet will travel through until it is dropped
		- TTL is decremented every hop
		- Once TTL is 0 then the packet is dropped and a report is sent to the source

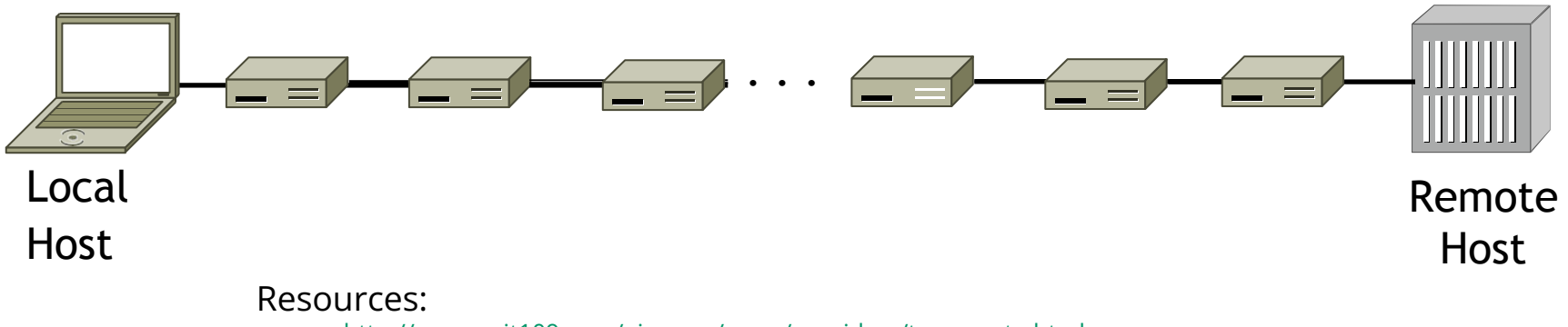

- http://www.exit109.com/~jeremy/news/providers/traceroute.html
- https://serverfault.com/questions/6403/what-do-the-three-columns-in-traceroute-output-mean

#### **Traceroute**

- Traceroute sends out three packets per TTL increment
	- To have 3 trials of data for each hop distance
- Each data point corresponds to the total RTT time

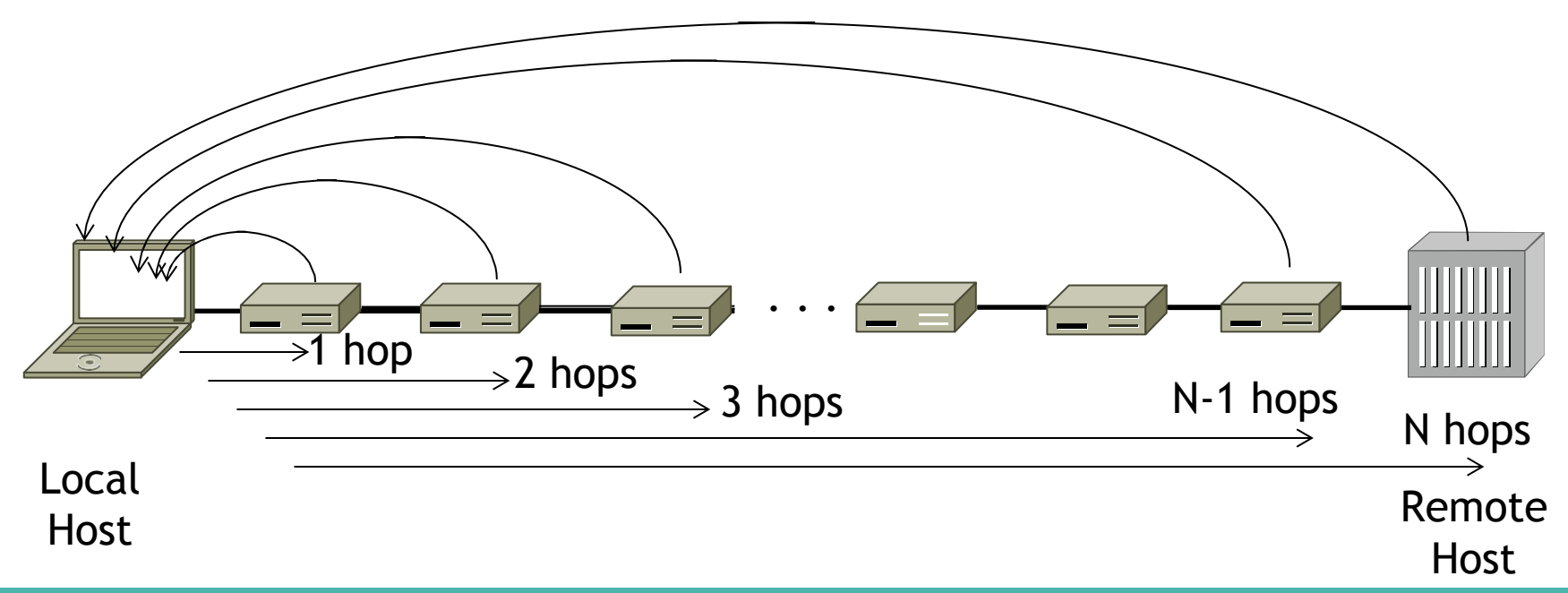

#### **Using Traceroute**

#### dominickta@Prota ~

traceroute edstem.org

traceroute: Warning: edstem.org has multiple addresses; using 172.66.40.189

- traceroute to edstem.org (172.66.40.189), 64 hops max, 52 byte packets
- 10.18.0.2 (10.18.0.2) 6.327 ms 6.836 ms 8.570 ms
- lo0--5.uwcr-ads-1.infra.washington.edu (198.48.65.5) 6.998 ms 4.229 ms 11.492 ms 2
- $\mathbf{3}$ 10.132.5.66 (10.132.5.66) 11.876 ms 9.706 ms 5.816 ms
- $\overline{4}$ 10.132.255.17 (10.132.255.17) 11.205 ms 4.184 ms 3.535 ms
- 10.132.255.18 (10.132.255.18) 15.567 ms 5.217 ms 2.527 ms 5
- ae20--4000.icar-sttl1-2.infra.pnw-gigapop.net (209.124.188.132) 7.411 ms 5.022 ms 20.059 ms 6
- six.as13335.com (206.81.81.10) 29.820 ms 105.949 ms 11.541 ms 7
- 172.71.140.3 (172.71.140.3) 25.781 ms 8 172.71.144.3 (172.71.144.3) 10.867 ms 172.71.140.3 (172.71.140.3) 9.835 ms
- 172.66.40.189 (172.66.40.189) 17.161 ms 9.327 ms 7.720 ms 9

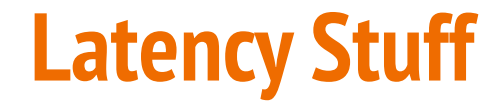

#### **Bandwidth**

- Bandwidth (data rate): The number of bits that can be transmitted over a period of time
	- Units of bits per second (bps)
	- Confusingly also used to refer to the frequency range of a signal
		- In this case the units are given as hertz  $(Hz)$
- Throughput: The measured performance of a system ○ Units of bits per second (bps)
- Bandwidth is a pipe and throughput is the water

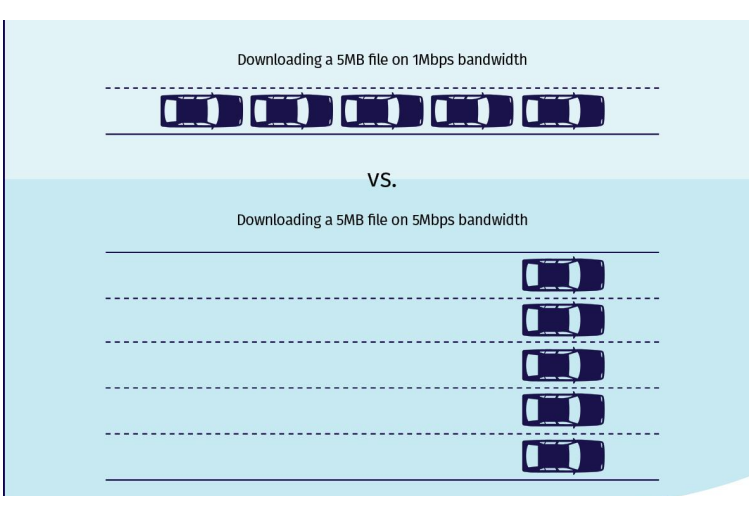

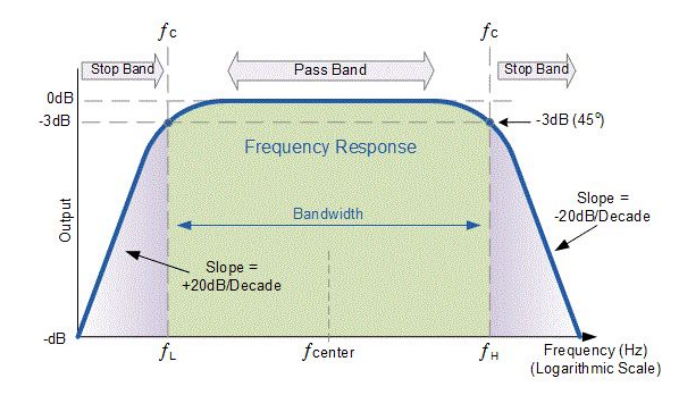

#### **Bandwidth & Transmission Time**

#### **Transmission time = Size of data / Bandwidth**

- Transmission time of 1 bit of data at a bandwidth of 1 Mbps?
	- $\circ$  1 bit / 1,000,000 bps = 1/1,000,000 seconds = 1 microsecond
- Transmission time of 1 bit of data at a bandwidth of 2 Mbps?
	- $\circ$  1 bit / 2,000,000 bps = 1/2,000,000 seconds = 0.5 microseconds

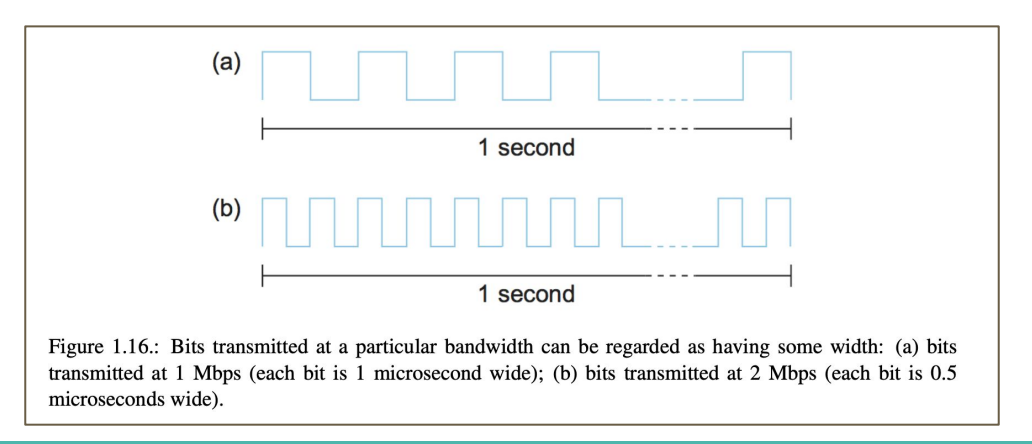

### **Latency**

- Latency: Total time for a message to arrive on a network
	- Round trip time (RTT) is the latency for travel from source to destination to source
- Latency = Propagation + Transmit + Queue
	- Propagation = Distance / "Speed Of Light"
		- How long it takes for information to travel a distance from source to destination
		- Speed varies by medium
	- Transmit = Size / Bandwidth
		- How long it takes for information to be put onto the wire before travelling
	- Queue time
		- How long data has to wait until it's their turn to be transmitted

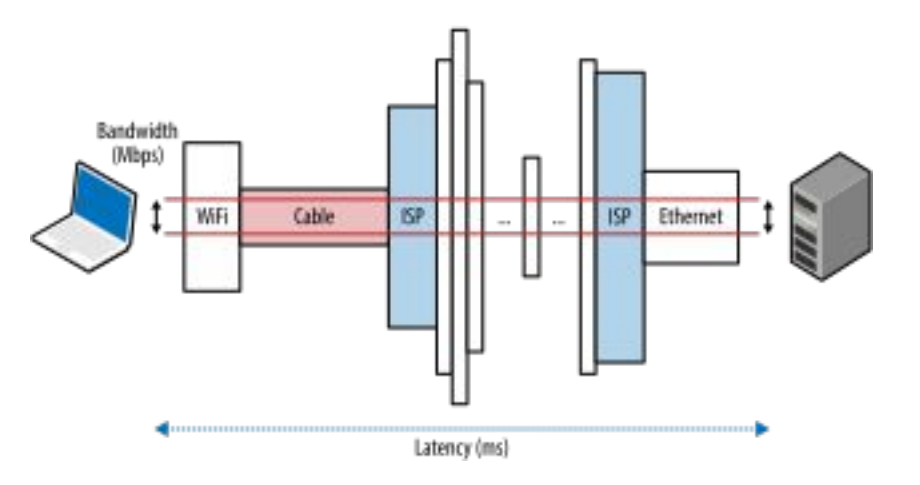

#### **Bandwidth-Delay Product**

- Product between bandwidth and propagation delay
	- $\circ$  Units in bits (bps  $*$  s = b)
- Propagation delay is either **one way latency** or **RTT**
	- Usually RTT
- Conceptually defines the maximum amount of data that can be "in-flight" at a given time
	- think the amount of water in a pipe

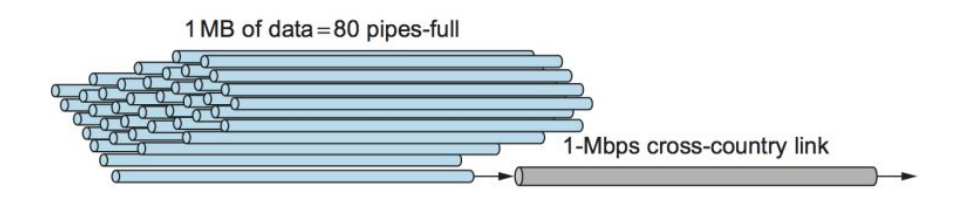

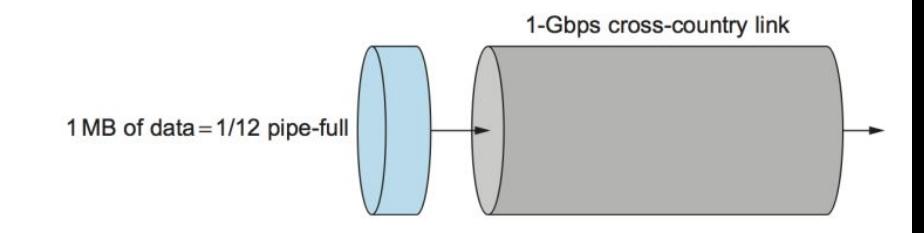

#### **Practice Exercises**

Suppose we have a network link with a **bandwidth of 10 Mbps**. We want to send a **100 KB file** to a friend somewhere else in the network. The RTT from us to our friend is **20 ms**. How long does it take for the entire file to be delivered?

Transmit time = 100 KB / 10 Mbps = 100,000 B / 10 Mbps

 $= 800,000$  b / 10,000,000 bps = 0.08 seconds = 80 ms

- At t=80ms, the final bit of data is transmitted onto the wire.
	- This bit still needs to actually travel to the destination (propagation delay)
- At t=90ms, the final bit of data arrives at the destination

Consider a point to point link **50 km in length**. Suppose the propagation speed is 2 \* 10<sup>8</sup> m/s. At what bandwidth <u>in Mbps</u> would the propagation delay equal the transmit delay for 100 B packets?

- Propagation delay = Distance / Speed Of Light (varies by medium)  $\circ$  = 50  $*$  10<sup>3</sup> m / (2  $*$  10<sup>8</sup> m/s) = .00025 seconds = 250 microseconds
- $\bullet$  Transmit = Size / Bandwidth
	- $\circ$  250 microseconds = 100 B / x Mbps (solve for X)
	- $\circ$  100  $*$  8 = 800 bits -> 800 bits / 250 µs = 3.2 Mbps

What about for 512 byte packets?

 $\circ$  512  $*$  8 bits / 250 μs = 16.4 Mbps

Suppose a 128-kbps point-to-point link is set up between Earth and a SpaceX colony on Mars. The distance from Earth to Mars (when they are closest together) is approximately 55 Gm, and data travels over the link at the speed of light (3 \* 10<sup>8</sup> m/s)

- Calculate the minimum RTT for the link.
- Calculate the delay x bandwidth product for the link.
- Say your aunt Betty takes a selfie on Olympus Mons, and sends a 5 MB picture to you on Earth. How quickly after the picture is taken can you receive the image from Betty?

Suppose a 128-kbps point-to-point link is set up between Earth and a SpaceX colony on Mars. The distance from Earth to Mars (when they are closest together) is approximately 55 Gm, and data travels over the link at the speed of light  $(3 * 10<sup>8</sup> \text{m/s})$ 

- Calculate the minimum RTT for the link.
	- RTT = 2 \* Propagation delay = 2 \* 55 \* 10<sup>9</sup> m / (3 \* 10<sup>8</sup> m/s) = 2 \* 184 = 368 seconds
- Calculate the delay x bandwidth product for the link.
	- $\circ$  delay x bandwidth = 368 seconds \* (128 \* 10<sup>3</sup> bps) = 5.888 MB
- Say your aunt Betty takes a selfie on Olympus Mons, and sends a 5 MB picture to you on Earth. How quickly after the picture is taken can you receive the image from Betty?
	- $\circ$  Transmit delay for 5 MB = 40,000,000 bits / (128  $\star$  10<sup>3</sup> bps) = 312.5 seconds
	- Total time = transmit delay + propagation delay = 312.5 + 184 = 496.5 seconds = about 9 minutes

## **Thanks for coming!**

© 2013 D. Wetherall

Slide material from: TANENBAUM, ANDREW S.; WETHERALL, DAVID J., COMPUTER NETWORKS, 5th Edition, © 2011. Electronically reproduced by permission of Pearson Education, Inc., Upper Saddle River, New Jersey